<sub>Докум</sub>аминистерство нахими высшего образования российской Федерации Информация о владельце:<br>фио. **Федеральное государственное б</mark>юджетное образовательное учреждение высшего образования** Должность: Проректор по учебной ОХИСКИЙ ГОСУДАРСТВЕННЫЙ УНИВЕРСИТЕТ СИСТЕМ УПРАВЛЕНИЯ И РАДИОЭЛЕКТРОНИКИ» (ТУСУР) ФИО: Сенченко Павел Васильевич Дата подписания: 19.06.2024 15:39:30 Уникальный программный ключ: 27e516f4c088deb62ba68945f4406e13fd454355

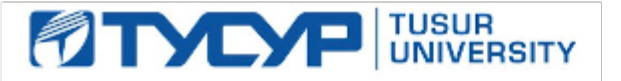

УТВЕРЖДАЮ

Проректор по УР Документ подписан электронной подписью Сертификат: a1119608-cdff-4455-b54e-5235117c185c<br>Владелец: Сенченко Павел Васильевич Действителен: с 17.09.2019 по 16.09.2024

# РАБОЧАЯ ПРОГРАММА ДИСЦИПЛИНЫ

# **ПРОГРАММИРОВАНИЕ ВСТРАИВАЕМЫХ СИСТЕМ**

Уровень образования: **высшее образование - бакалавриат** Направление подготовки / специальность: **11.03.01 Радиотехника** Направленность (профиль) / специализация: **Программируемые радиотехнические устройства** Форма обучения: **заочная** Кафедра: **телекоммуникаций и основ радиотехники (ТОР)** Курс: **1** Семестр: **2**

Учебный план набора 2024 года

Объем дисциплины и виды учебной деятельности

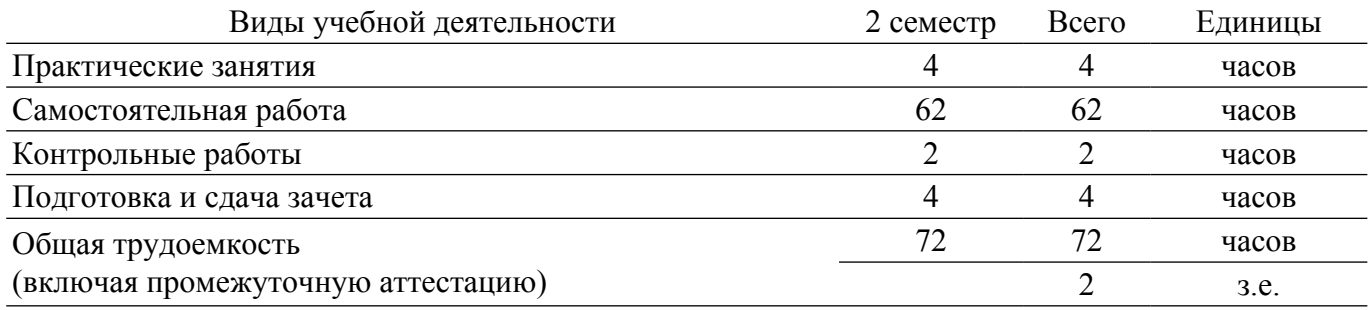

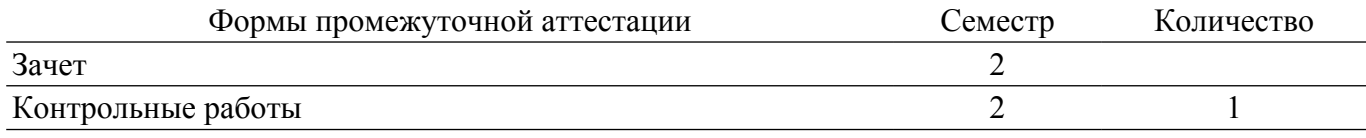

### **1. Общие положения**

### **1.1. Цели дисциплины**

1. Цель дисциплины - обучение студентов принципам построения встраиваемых систем, основам программирования микроконтроллеров, работе с аналоговыми и цифровыми датчиками.

#### **1.2. Задачи дисциплины**

1. Изучение основ программирования микроконтроллеров.

- 2. Изучение принципов работы с аналоговыми датчиками.
- 3. Изучение принципов работы с цифровыми датчиками.

#### **2. Место дисциплины в структуре ОПОП**

Блок дисциплин: Б1. Дисциплины (модули).

Часть блока дисциплин: Часть, формируемая участниками образовательных отношений.

Модуль дисциплин: Модуль направленности (профиля) (major).

Индекс дисциплины: Б1.В.01.01.

Реализуется с применением электронного обучения, дистанционных образовательных технологий.

#### **3. Перечень планируемых результатов обучения по дисциплине, соотнесенных с индикаторами достижения компетенций**

Процесс изучения дисциплины направлен на формирование следующих компетенций в соответствии с ФГОС ВО и основной образовательной программой (таблица 3.1):

Таблица 3.1 – Компетенции и индикаторы их достижения

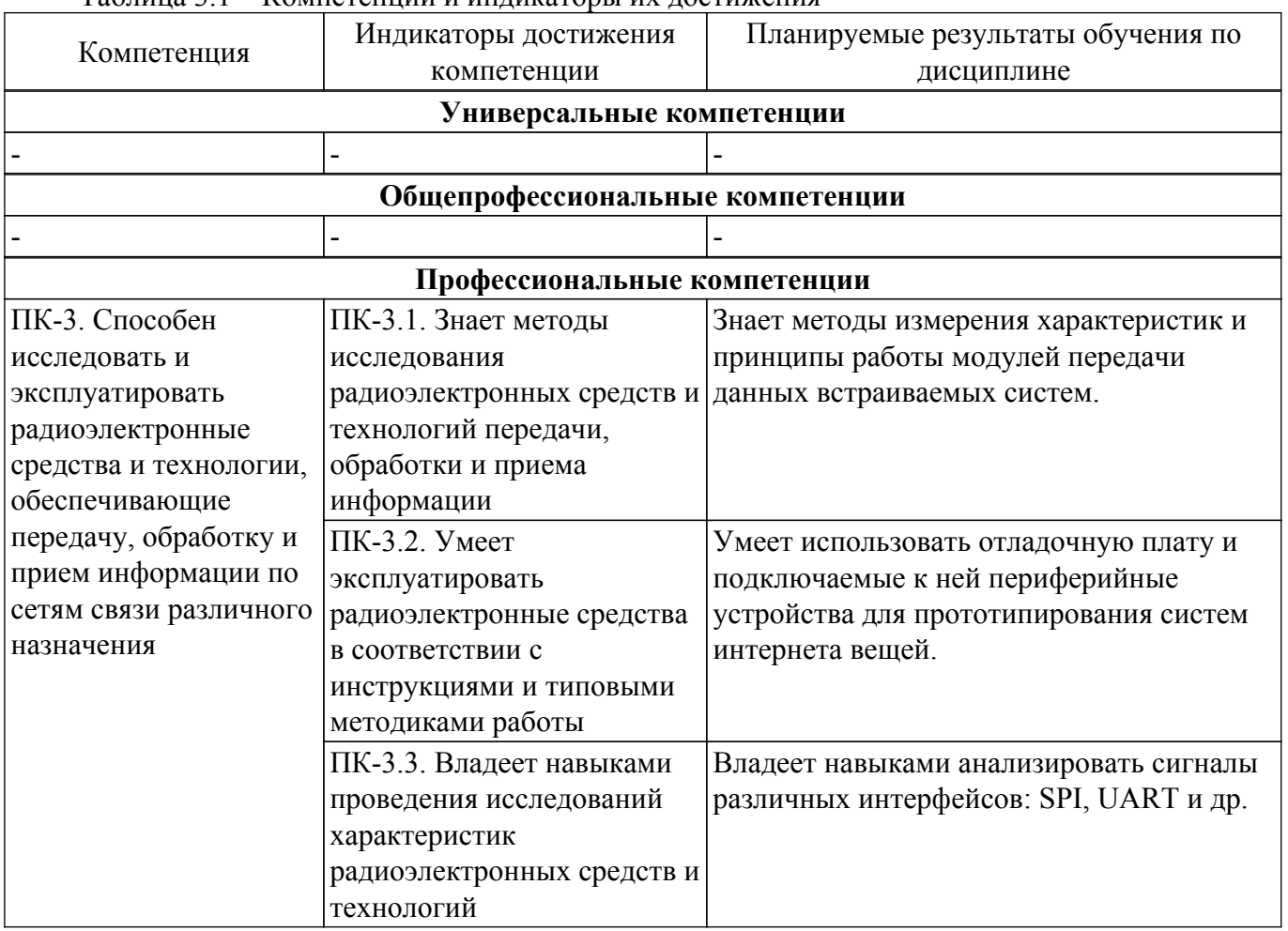

**4. Объем дисциплины в зачетных единицах с указанием количества академических часов, выделенных на контактную работу обучающихся с преподавателем и на самостоятельную работу обучающихся**

Общая трудоемкость дисциплины составляет 2 зачетных единиц, 72 академических часов. Распределение трудоемкости дисциплины по видам учебной деятельности представлено в таблице 4.1.

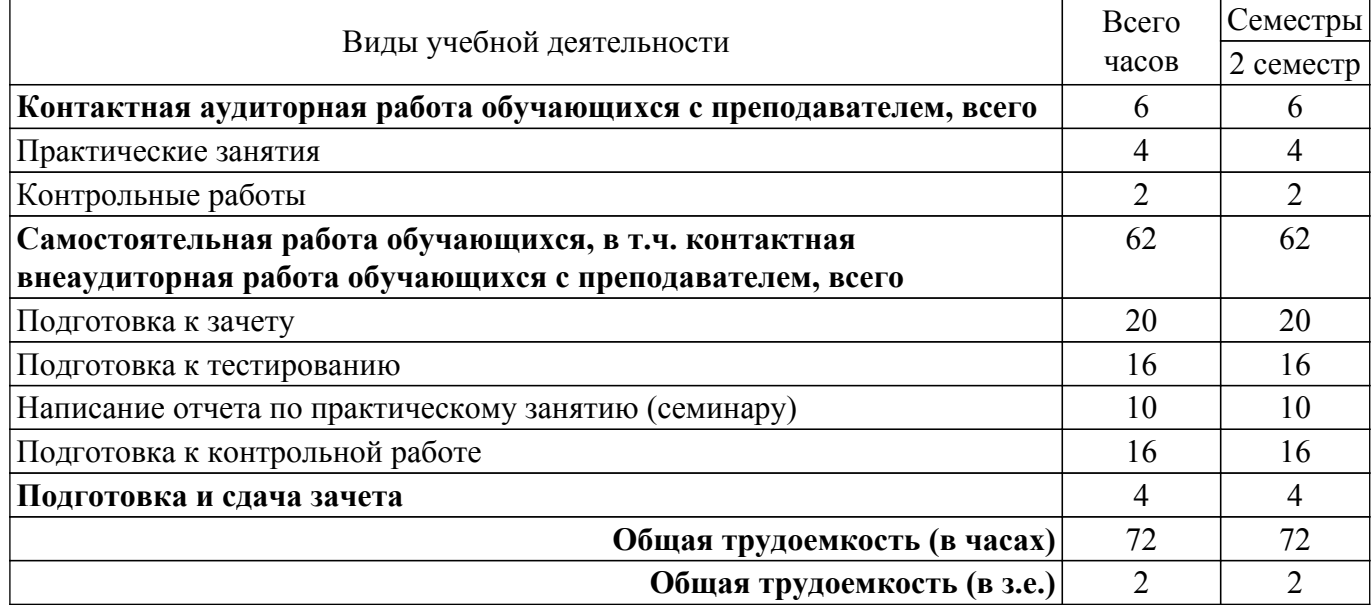

Таблица 4.1 – Трудоемкость дисциплины по видам учебной деятельности

# **5. Структура и содержание дисциплины**

### **5.1. Разделы (темы) дисциплины и виды учебной деятельности**

Структура дисциплины по разделам (темам) и видам учебной деятельности приведена в таблице 5.1.

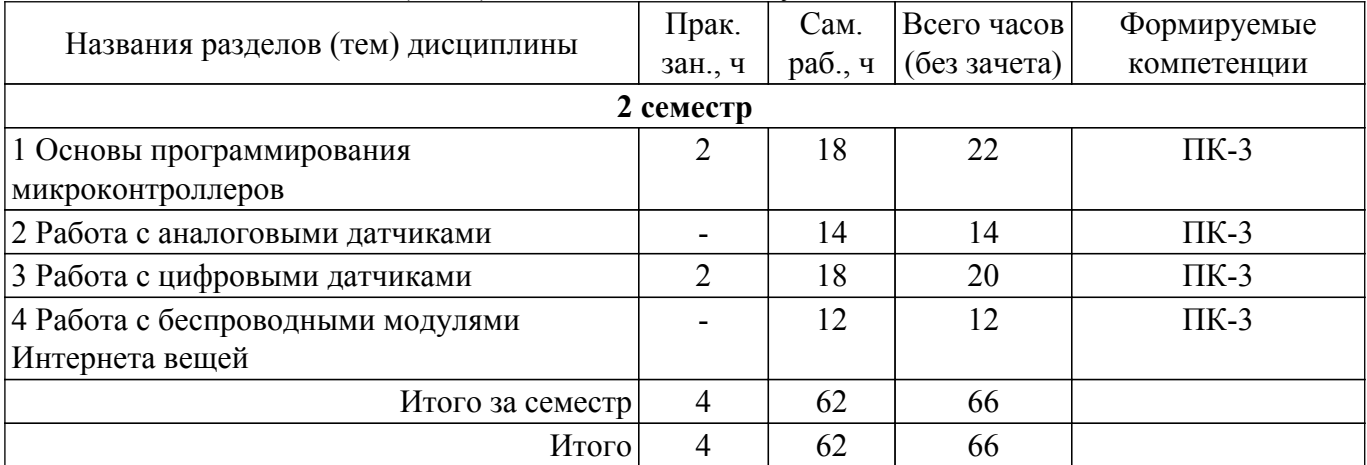

Таблица 5.1 – Разделы (темы) дисциплины и виды учебной деятельности

#### **5.2. Содержание разделов (тем) дисциплины**

Содержание разделов (тем) дисциплины (в т.ч. по лекциям) приведено в таблице 5.2. Таблица 5.2 – Содержание разделов (тем) дисциплины (в т.ч. по лекциям)

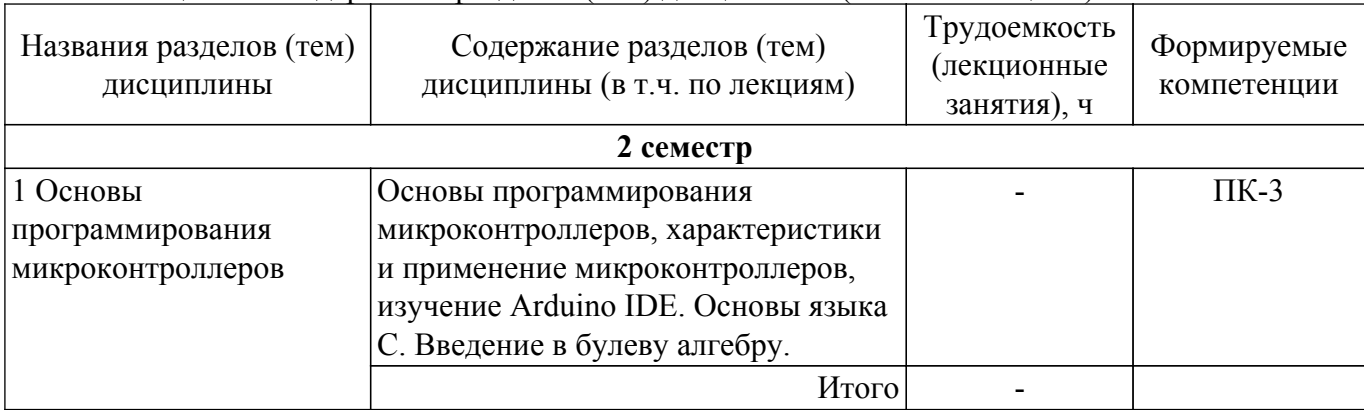

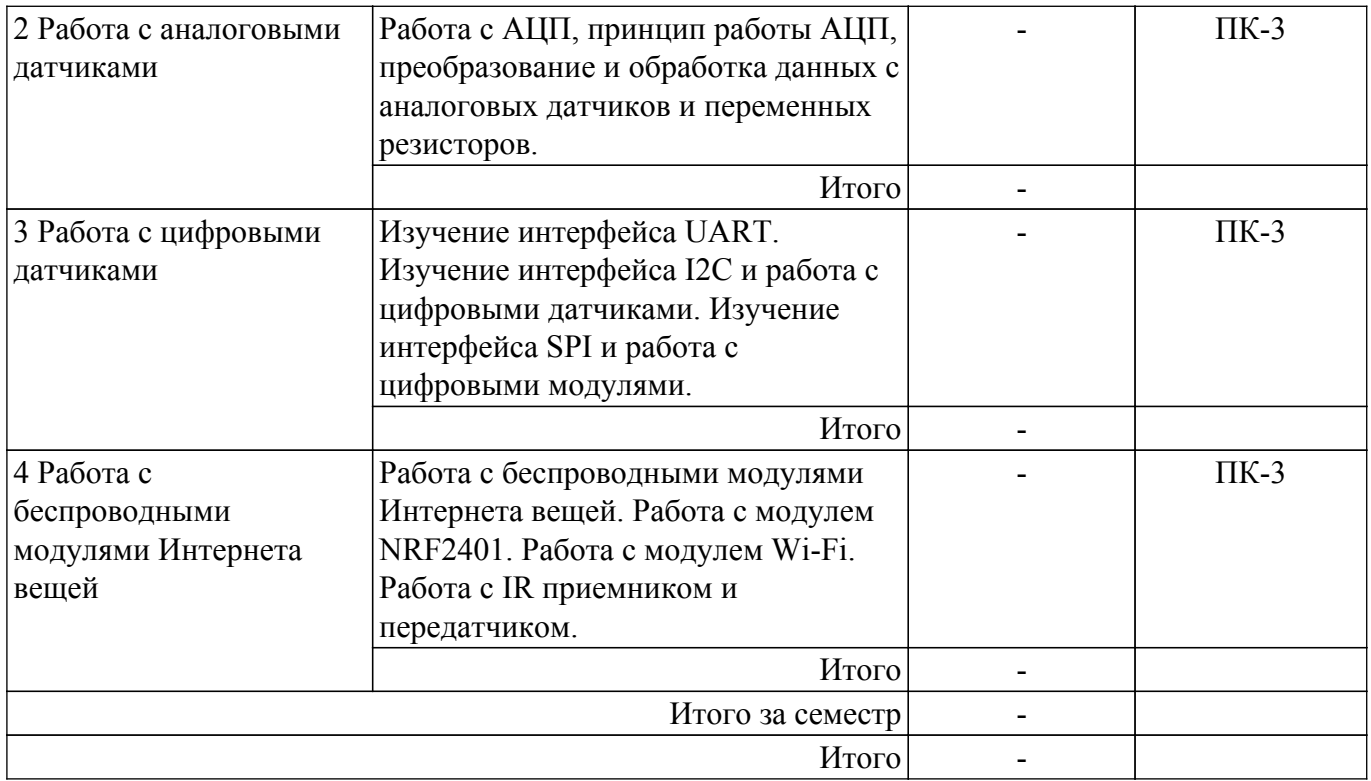

# **5.3. Контрольные работы**

Виды контрольных работ и часы на контрольные работы приведены в таблице 5.3. Таблица 5.3 – Контрольные работы

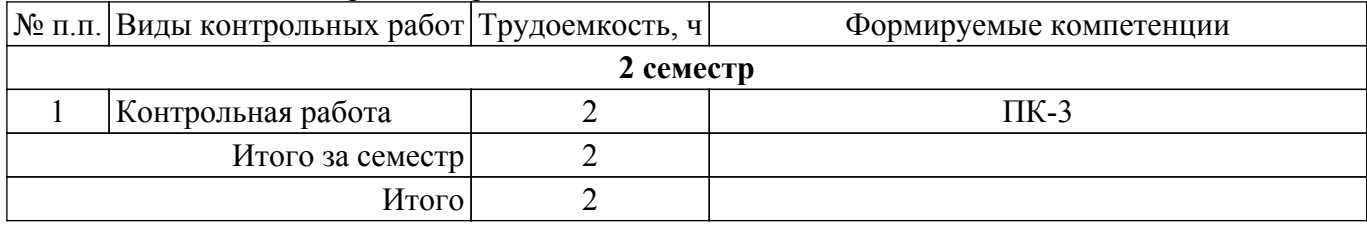

### **5.4. Лабораторные занятия**

Не предусмотрено учебным планом

## **5.5. Практические занятия (семинары)**

Наименование практических занятий (семинаров) приведено в таблице 5.5. Таблица 5.5. – Наименование практических занятий (семинаров)

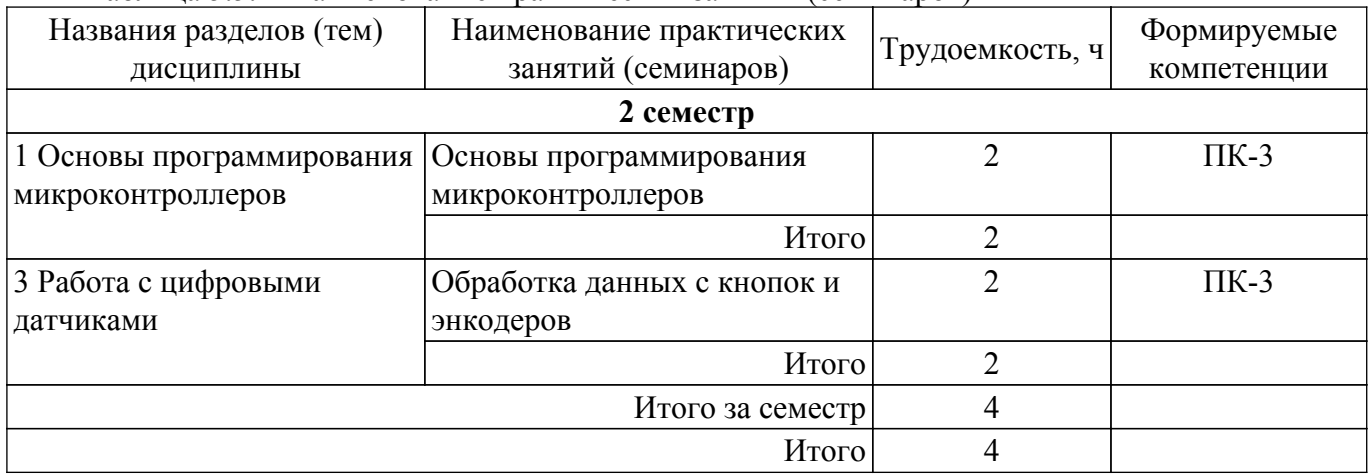

# **5.6. Курсовой проект / курсовая работа**

Не предусмотрено учебным планом

# **5.7. Самостоятельная работа**

Виды самостоятельной работы, трудоемкость и формируемые компетенции представлены в таблице 5.7.

Таблица 5.7. – Виды самостоятельной работы, трудоемкость и формируемые компетенции

| Названия разделов<br>(тем) дисциплины        | Виды<br>самостоятельной<br>работы                          | Трудоемкость,<br>ч | Формируемые<br>компетенции | Формы контроля                                     |
|----------------------------------------------|------------------------------------------------------------|--------------------|----------------------------|----------------------------------------------------|
| 2 семестр                                    |                                                            |                    |                            |                                                    |
| 1 Основы                                     | Подготовка к зачету                                        | 4                  | $\Pi K-3$                  | Зачёт                                              |
| программирования<br>микроконтроллеров        | Подготовка к<br>тестированию                               | 4                  | $\Pi K-3$                  | Тестирование                                       |
|                                              | Написание отчета по<br>практическому<br>занятию (семинару) | 6                  | $\Pi K-3$                  | Отчет по<br>практическому<br>занятию<br>(семинару) |
|                                              | Подготовка к<br>контрольной работе                         | $\overline{4}$     | $\Pi K-3$                  | Контрольная<br>работа                              |
|                                              | Итого                                                      | 18                 |                            |                                                    |
| 2 Работа с                                   | Подготовка к зачету                                        | 6                  | $\Pi K-3$                  | Зачёт                                              |
| аналоговыми<br>датчиками                     | Подготовка к<br>тестированию                               | $\overline{4}$     | $\Pi K-3$                  | Тестирование                                       |
|                                              | Подготовка к<br>контрольной работе                         | $\overline{4}$     | $\Pi K-3$                  | Контрольная<br>работа                              |
|                                              | Итого                                                      | 14                 |                            |                                                    |
| 3 Работа с                                   | Подготовка к зачету                                        | 6                  | $\Pi K-3$                  | Зачёт                                              |
| цифровыми<br>датчиками                       | Подготовка к<br>тестированию                               | $\overline{4}$     | $\Pi K-3$                  | Тестирование                                       |
|                                              | Написание отчета по<br>практическому<br>занятию (семинару) | $\overline{4}$     | $\Pi K-3$                  | Отчет по<br>практическому<br>занятию<br>(семинару) |
|                                              | Подготовка к<br>контрольной работе                         | $\overline{4}$     | $\Pi K-3$                  | Контрольная<br>работа                              |
|                                              | Итого                                                      | 18                 |                            |                                                    |
| 4 Работа с                                   | Подготовка к зачету                                        | $\overline{4}$     | $\Pi K-3$                  | Зачёт                                              |
| беспроводными<br>модулями Интернета<br>вещей | Подготовка к<br>тестированию                               | $\overline{4}$     | $\Pi K-3$                  | Тестирование                                       |
|                                              | Подготовка к<br>контрольной работе                         | $\overline{4}$     | $\Pi K-3$                  | Контрольная<br>работа                              |
|                                              | Итого                                                      | 12                 |                            |                                                    |
| Итого за семестр                             |                                                            | 62                 |                            |                                                    |
|                                              | Подготовка и сдача<br>зачета                               | $\overline{4}$     |                            | Зачет                                              |
| Итого                                        |                                                            | 66                 |                            |                                                    |

# **5.8. Соответствие компетенций, формируемых при изучении дисциплины, и видов занятий**

Соответствие компетенций, формируемых при изучении дисциплины, и видов занятий представлено в таблице 5.8.

#### Таблица 5.8 – Соответствие компетенций, формируемых при изучении дисциплины, и видов занятий

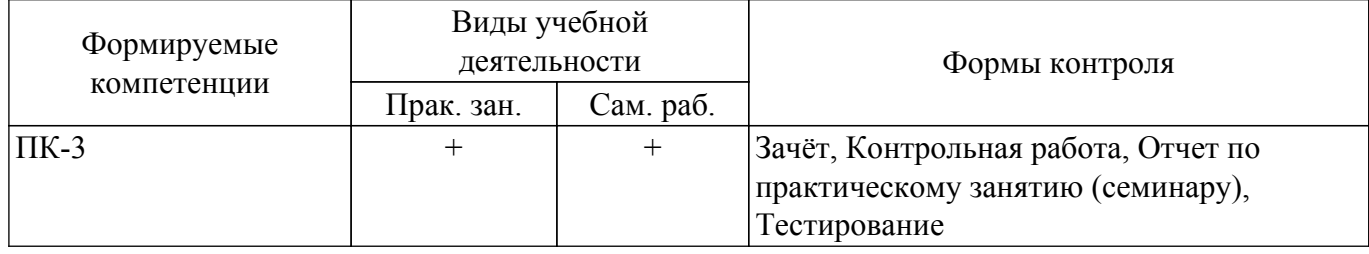

## **6. Рейтинговая система для оценки успеваемости обучающихся**

Рейтинговая система не используется

### **7. Учебно-методическое и информационное обеспечение дисциплины**

### **7.1. Основная литература**

1. Макаров, Сергей Львович. Arduino Uno и Raspberry Pi З: от схемотехники к интернету вещей: учебное пособие / С. Л. Макаров ; ред. Д. А. Мовчан ; рец.: Л. С. Восков, А. Колесников. - М. : ДМК Пресс, 2019. [Электронный ресурс]: — Режим доступа: <https://e.lanbook.com/reader/book/116131/#1>.

2. Суомалайнен, Антти. Интернет вещей: видео, аудио, коммутация: научно-популярная литература / А. Суомалайнен ; ред. Д. А. Мовчан. - Электрон. текстовые дан. - М. : ДМК Пресс, 2019. [Электронный ресурс]: — Режим доступа: <https://e.lanbook.com/reader/book/123717/#1>.

# **7.2. Дополнительная литература**

1. Микропроцессорные устройства и системы: Учебное пособие / В. В. Русанов, М. Ю. Шевелев - 2012. 184 с. [Электронный ресурс]: — Режим доступа: [https://edu.tusur.ru/publications/867.](https://edu.tusur.ru/publications/867)

### **7.3. Учебно-методические пособия**

# **7.3.1. Обязательные учебно-методические пособия**

1. Программирование встриваемых систем: Методические указания для выполнения практических работ и самостоятельной работы / Е. В. Рогожников, А. Коновальчиков - 2024. 185 с. [Электронный ресурс]: — Режим доступа: [https://edu.tusur.ru/publications/10897.](https://edu.tusur.ru/publications/10897)

### **7.3.2. Учебно-методические пособия для лиц с ограниченными возможностями здоровья и инвалидов**

Учебно-методические материалы для самостоятельной и аудиторной работы обучающихся из числа лиц с ограниченными возможностями здоровья и инвалидов предоставляются в формах, адаптированных к ограничениям их здоровья и восприятия информации.

# **Для лиц с нарушениями зрения:**

– в форме электронного документа;

– в печатной форме увеличенным шрифтом.

# **Для лиц с нарушениями слуха:**

– в форме электронного документа;

– в печатной форме.

# **Для лиц с нарушениями опорно-двигательного аппарата:**

– в форме электронного документа;

– в печатной форме.

### **7.4. Современные профессиональные базы данных и информационные справочные системы**

При изучении дисциплины рекомендуется обращаться к современным базам данных, информационно-справочным и поисковым системам, к которым у ТУСУРа открыт доступ: <https://lib.tusur.ru/ru/resursy/bazy-dannyh>.

### **8. Материально-техническое и программное обеспечение дисциплины**

### **8.1. Материально-техническое и программное обеспечение для практических занятий**

Учебная аудитория "Цифровая связь": учебная аудитория для проведения занятий лекционного типа, учебная аудитория для проведения занятий практического типа, учебная аудитория для проведения занятий лабораторного типа, учебная аудитория для проведения занятий семинарского типа, помещение для курсового проектирования (выполнения курсовых работ), помещение для проведения групповых и индивидуальных консультаций, помещение для проведения текущего контроля и промежуточной аттестации, помещение для самостоятельной работы; 634034, Томская область, г. Томск, Вершинина улица, д. 47, 309 ауд.

Описание имеющегося оборудования:

- Магнитно-маркерная доска;

- Комплект специализированной учебной мебели;

- Рабочее место преподавателя.

Программное обеспечение:

- 7-Zip;

- Adobe Acrobat Reader;

- Google Chrome;

- LibreOffice;

- Microsoft Office 2010 и ниже;

### **8.2. Материально-техническое и программное обеспечение для самостоятельной работы**

Для самостоятельной работы используются учебные аудитории (компьютерные классы), расположенные по адресам:

- 634050, Томская область, г. Томск, Ленина проспект, д. 40, 233 ауд.;

- 634045, Томская область, г. Томск, ул. Красноармейская, д. 146, 209 ауд.;

- 634034, Томская область, г. Томск, Вершинина улица, д. 47, 126 ауд.;

- 634034, Томская область, г. Томск, Вершинина улица, д. 74, 207 ауд.

Описание имеющегося оборудования:

- учебная мебель;

- компьютеры;

- компьютеры подключены к сети «Интернет» и обеспечивают доступ в электронную информационно-образовательную среду ТУСУРа.

Перечень программного обеспечения:

- Microsoft Windows;

- OpenOffice;
- Kaspersky Endpoint Security 10 для Windows;

- 7-Zip;

- Google Chrome.

### **8.3. Материально-техническое обеспечение дисциплины для лиц с ограниченными возможностями здоровья и инвалидов**

Освоение дисциплины лицами с ограниченными возможностями здоровья и инвалидами осуществляется с использованием средств обучения общего и специального назначения.

При занятиях с обучающимися с **нарушениями слуха** предусмотрено использование звукоусиливающей аппаратуры, мультимедийных средств и других технических средств приема/передачи учебной информации в доступных формах, мобильной системы преподавания для обучающихся с инвалидностью, портативной индукционной системы. Учебная аудитория, в которой занимаются обучающиеся с нарушением слуха, оборудована компьютерной техникой, аудиотехникой, видеотехникой, электронной доской, мультимедийной системой.

При занятиях с обучающимися с **нарушениями зрения** предусмотрено использование в лекционных и учебных аудиториях возможности просмотра удаленных объектов (например, текста на доске или слайда на экране) при помощи видеоувеличителей для комфортного просмотра.

При занятиях с обучающимися с **нарушениями опорно-двигательного аппарата**

используются альтернативные устройства ввода информации и другие технические средства приема/передачи учебной информации в доступных формах, мобильной системы обучения для людей с инвалидностью.

# **9. Оценочные материалы и методические рекомендации по организации изучения дисциплины**

# **9.1. Содержание оценочных материалов для текущего контроля и промежуточной аттестации**

Для оценки степени сформированности и уровня освоения закрепленных за дисциплиной компетенций используются оценочные материалы, представленные в таблице 9.1. Таблица 9.1 – Формы контроля и оценочные материалы

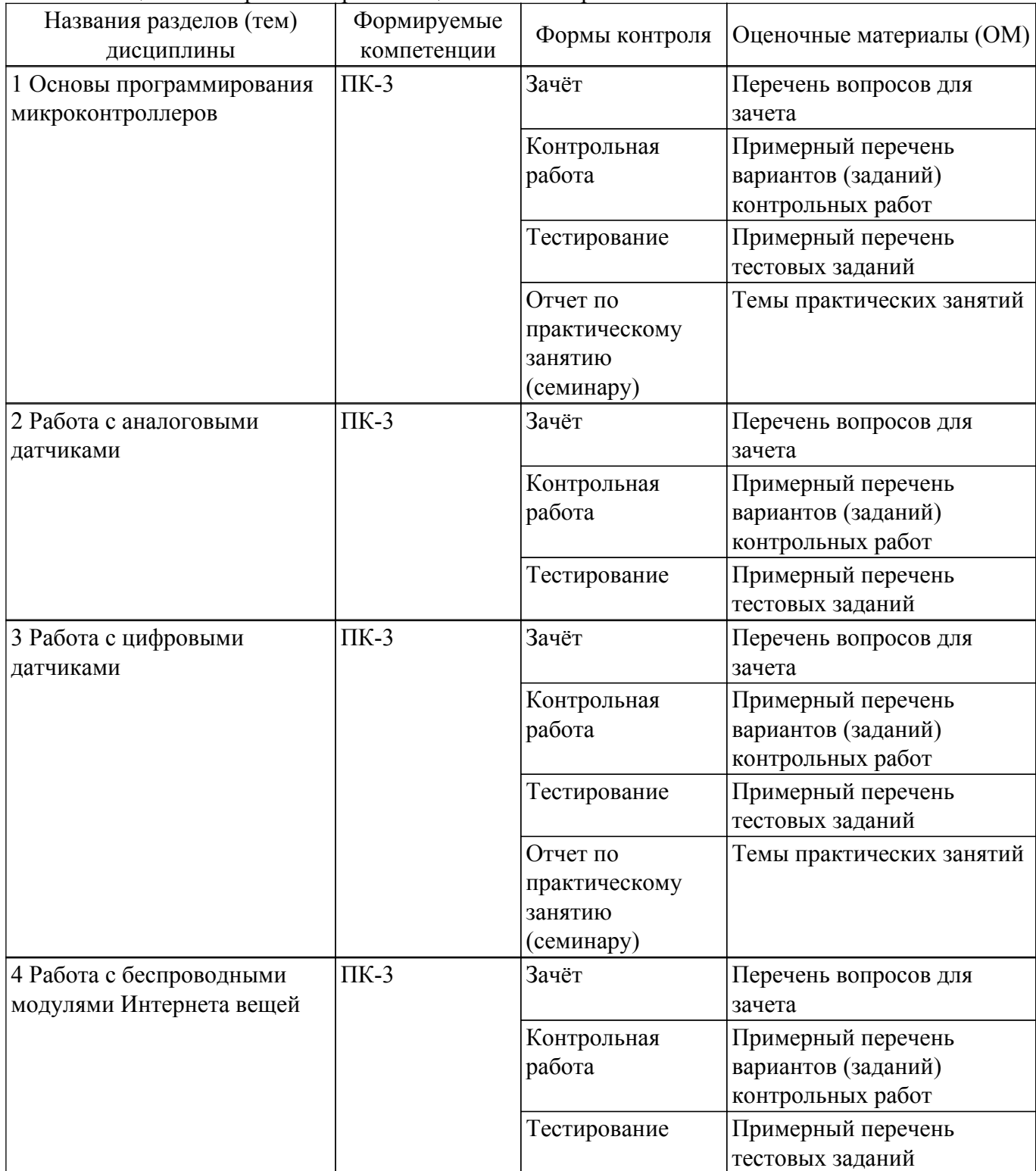

Шкала оценки сформированности отдельных планируемых результатов обучения по дисциплине приведена в таблице 9.2.

Таблица 9.2 – Шкала оценки сформированности планируемых результатов обучения по дисциплине

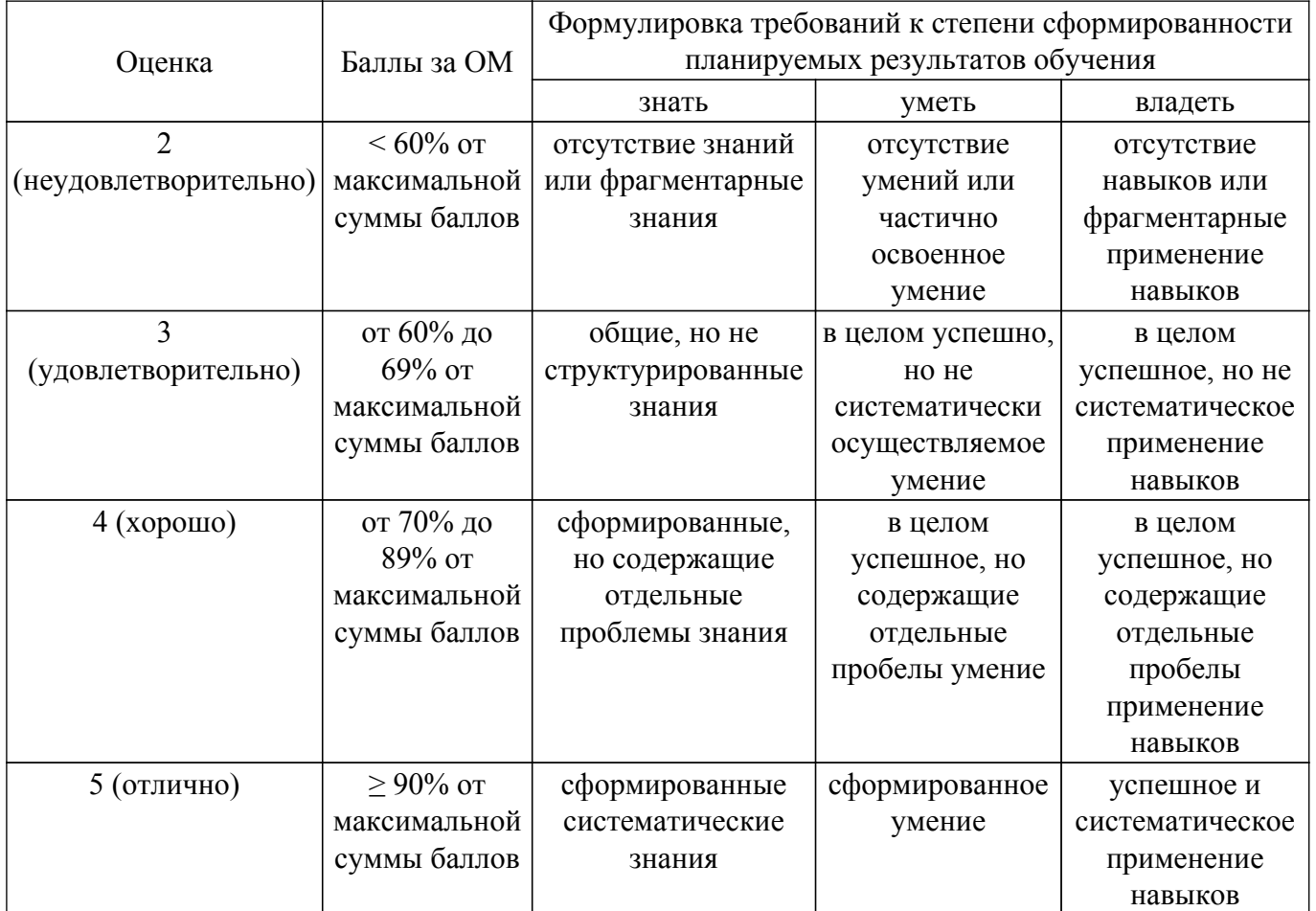

Шкала комплексной оценки сформированности компетенций приведена в таблице 9.3. Таблица 9.3 – Шкала комплексной оценки сформированности компетенций

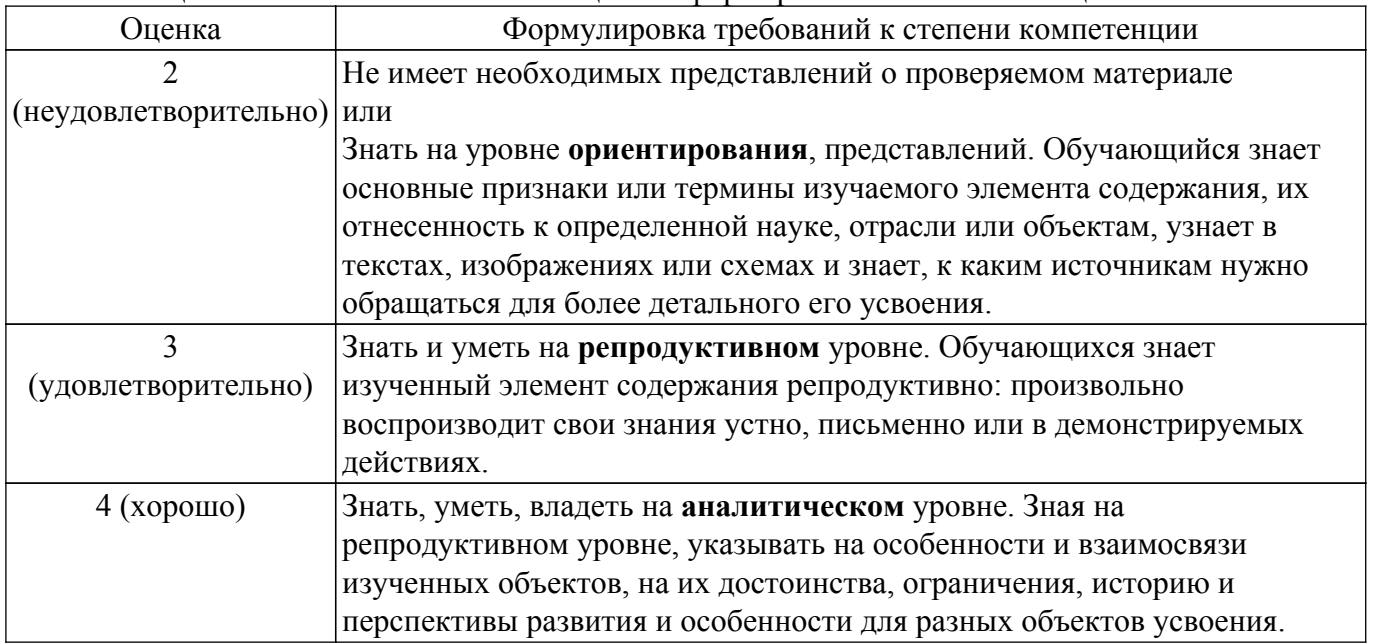

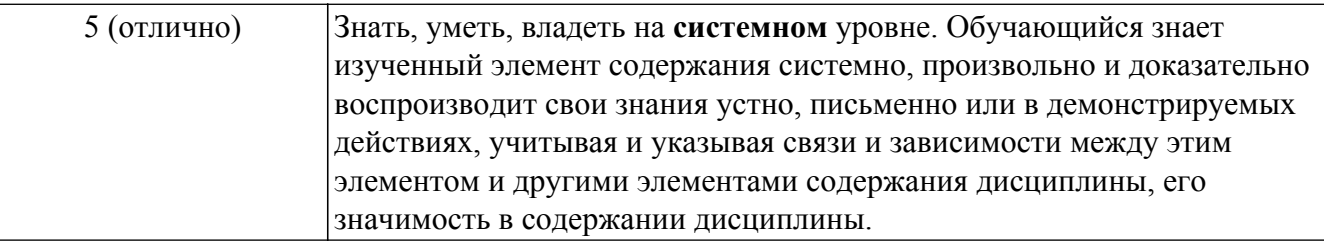

# **9.1.1. Примерный перечень тестовых заданий**

- 1. Для выбора режима работы пинов в ArduinoIDE используется функция: 1)функция Serial.write() 2)функция digitalWrite()
	- 3)функция pinMode()
- 2. Процедура Setup() выполняется:
- 1) только два раза
	- 2) все время при работе микроконтроллера
	- 3) один раз при включении микроконтроллера
- 3. Что делает функция delay()? 1)останавливает выполнение программы на 5 микросекунд 2)останавливает выполнение программы на заданное количество миллисекунд 3)останавливает выполнение программы на заданное количество секунд
- 4. Для считывания показаний АЦП используется команда:
- 1)Serial.read() 2)analogRead() 3)pinMode()
- 5. В какой строке код написан без ошибок? 1)if(a=1)  ${b=3;}$  $2$ )if(a==3){ b=2;} 3)if(a>3) {b==3;}
- 6. Какие беспроводные модули установлены на отладочной плате данного курса? 1)Wi-Fi, NRF2401, RFID 2)5G, NRF2401, RFID 3)Wi-Fi, LoRa, RFID
- 7. Какой микроконтроллер установлен на отладочной плате данного курса? 1)atmega328p 2)stm32f103c8t6 3)pic32mx795f512l
- 8. В написании какой функции допущена ошибка? 1)if(a==3)  ${b=2}$ ; 2)for(uint8 t i = 0; i < 110; i++) {a++;} 3)while $\{a>3\}(a++; )$
- 9. Для считывания показаний с цифрового входа используется команда: 1)digitalWrite() 2)digitalRead() 3)pinMode()
- 10. Чтобы остановить выполнение программы на 1 миллисекунду нужно использовать команду: 1)delay $(1)$ 2)delay(0.001)  $3)$ stop $(1)$

# **9.1.2. Перечень вопросов для зачета**

- 1. Опишите принцип работы протокола UART.
- 2. Как передаются данные по шине SPI.
- 3. Как происходит преобразование аналогового сигнала в цифровой?
- 4. Как передать данные при помощи NRF24L01?
- 5. Как передаются данные по шине I2C?
- 1. Работа с АЦП, принцип работы АЦП.
- 2. Работа с интерфейсом UART.
- 3. Работа с интерфейсом I2C.
- 4. Работа с интерфейсом SPI.
- 5. Работа с беспроводными модулями Интернета вещей.

### **9.1.4. Темы практических занятий**

- 1. Основы программирования микроконтроллеров
- 2. Обработка данных с кнопок и энкодеров

#### **9.2. Методические рекомендации**

Учебный материал излагается в форме, предполагающей самостоятельное мышление студентов, самообразование. При этом самостоятельная работа студентов играет решающую роль в ходе всего учебного процесса.

Начать изучение дисциплины необходимо со знакомства с рабочей программой, списком учебно-методического и программного обеспечения. Самостоятельная работа студента включает работу с учебными материалами, выполнение контрольных мероприятий, предусмотренных учебным планом.

В процессе изучения дисциплины для лучшего освоения материала необходимо регулярно обращаться к рекомендуемой литературе и источникам, указанным в учебных материалах; пользоваться через кабинет студента на сайте Университета образовательными ресурсами электронно-библиотечной системы, а также общедоступными интернет-порталами, содержащими научно-популярные и специализированные материалы, посвященные различным аспектам учебной дисциплины.

При самостоятельном изучении тем следуйте рекомендациям:

– чтение или просмотр материала осуществляйте со скоростью, достаточной для индивидуального понимания и освоения материала, выделяя основные идеи; на основании изученного составить тезисы. Освоив материал, попытаться соотнести теорию с примерами из практики;

– если в тексте встречаются незнакомые или малознакомые термины, следует выяснить их значение для понимания дальнейшего материала;

– осмысливайте прочитанное и изученное, отвечайте на предложенные вопросы.

Студенты могут получать индивидуальные консультации, в т.ч. с использованием средств телекоммуникации.

По дисциплине могут проводиться дополнительные занятия, в т.ч. в форме вебинаров. Расписание вебинаров и записи вебинаров публикуются в электронном курсе / электронном журнале по дисциплине.

#### **9.3. Требования к оценочным материалам для лиц с ограниченными возможностями здоровья и инвалидов**

Для лиц с ограниченными возможностями здоровья и инвалидов предусмотрены дополнительные оценочные материалы, перечень которых указан в таблице 9.4.

Таблица 9.4 – Дополнительные материалы оценивания для лиц с ограниченными возможностями здоровья и инвалидов

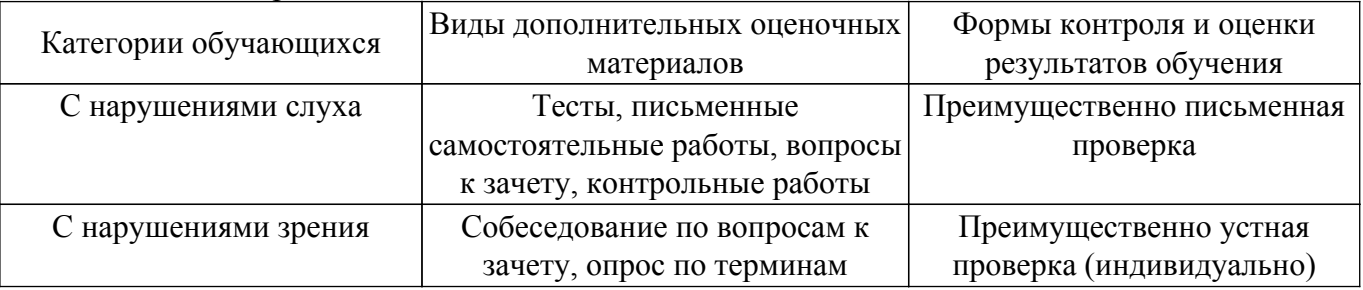

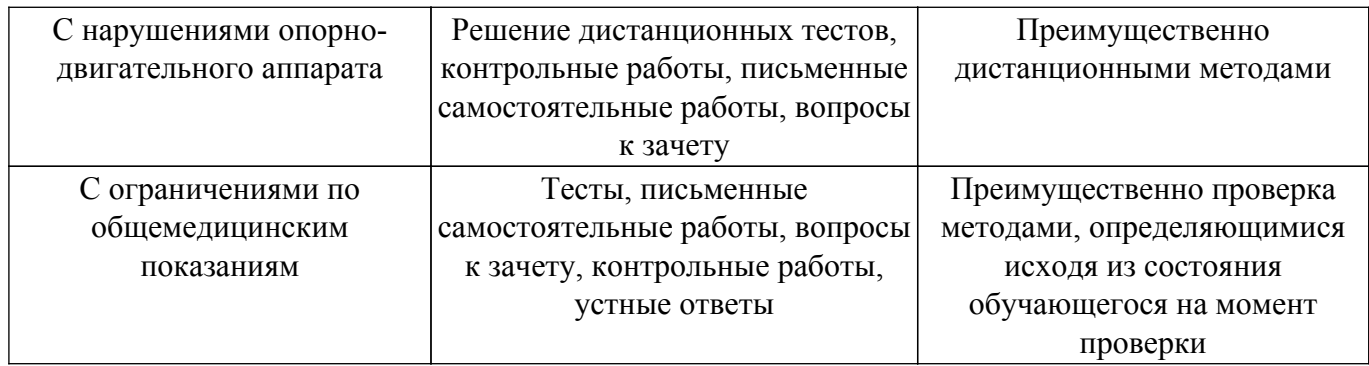

### **9.4. Методические рекомендации по оценочным материалам для лиц с ограниченными возможностями здоровья и инвалидов**

Для лиц с ограниченными возможностями здоровья и инвалидов предусматривается доступная форма предоставления заданий оценочных средств, а именно:

- в печатной форме;
- в печатной форме с увеличенным шрифтом;
- в форме электронного документа;
- методом чтения ассистентом задания вслух;
- предоставление задания с использованием сурдоперевода.

Лицам с ограниченными возможностями здоровья и инвалидам увеличивается время на подготовку ответов на контрольные вопросы. Для таких обучающихся предусматривается доступная форма предоставления ответов на задания, а именно:

- письменно на бумаге;
- набор ответов на компьютере;
- набор ответов с использованием услуг ассистента;
- представление ответов устно.

Процедура оценивания результатов обучения лиц с ограниченными возможностями здоровья и инвалидов по дисциплине предусматривает предоставление информации в формах, адаптированных к ограничениям их здоровья и восприятия информации:

#### **Для лиц с нарушениями зрения:**

– в форме электронного документа;

– в печатной форме увеличенным шрифтом.

**Для лиц с нарушениями слуха:**

– в форме электронного документа;

– в печатной форме.

#### **Для лиц с нарушениями опорно-двигательного аппарата:**

– в форме электронного документа;

– в печатной форме.

При необходимости для лиц с ограниченными возможностями здоровья и инвалидов процедура оценивания результатов обучения может проводиться в несколько этапов.

# **ЛИСТ СОГЛАСОВАНИЯ**

Рассмотрена и одобрена на заседании кафедры ТОР протокол № 4 от «30 » 11 2023 г. протокол № 4 0т «<u>30 » 11 2023</u> г.

# **СОГЛАСОВАНО:**

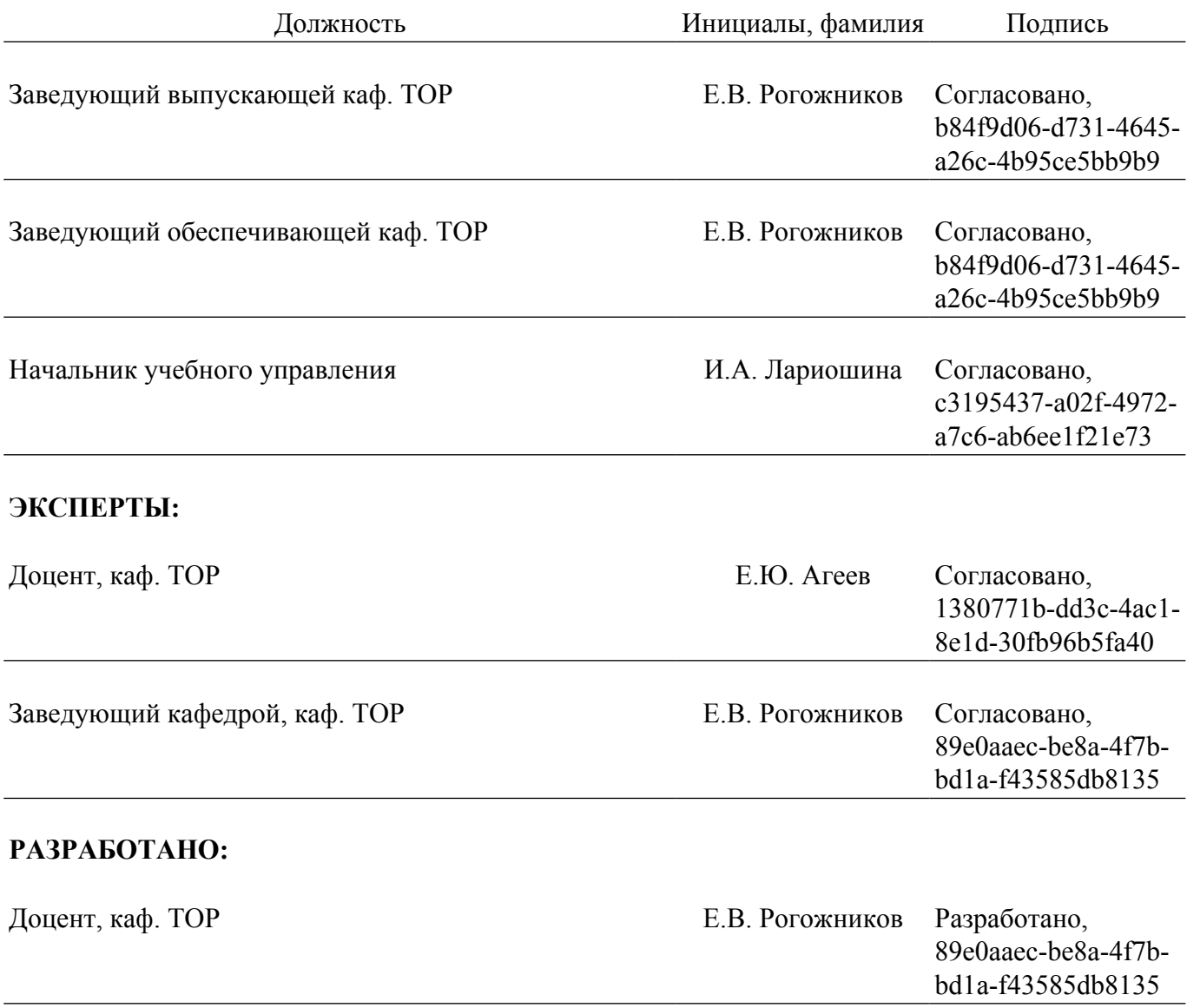